# The CSPP VIIRS EDR Package

#### Geoff Cureton, James E. Davies, Kathy Strabala, Scott Mindock, Ray Garcia and Hung-Lung Huang

Cooperative Institute for Meteorological Satellite Studies Space Science and Engineering Center University of Wisconsin - Madison Madison, Wisconsin, USA

#### CSPP/IMAPP Users Group Meeting 2013

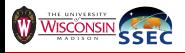

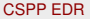

<span id="page-0-0"></span>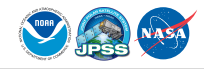

## **Outline**

#### [CSPP VIIRS-EDR](#page-2-0)

- **What is CSPP VIIRS-FDR?**
- [CSPP VIIRS-EDR Usage](#page-22-0)
- [VIIRS Cross-Granule Dependency](#page-37-0)
- **[VIIRS Pixel Trim](#page-50-0)**
- **[VIIRS Pixel Trim](#page-56-0)**

## 2 [CSPP VIIRS-EDR Outputs](#page-61-0)

- [East Coast Day](#page-61-0)
- **[Gulf Aerosol](#page-63-0)**
- [West Coast Night](#page-65-0)
- [SST Gulf Stream](#page-67-0)
- [Alaska](#page-71-0)

#### **3 [CSPP VIIRS-EDR Releases/Updates](#page-75-0)** [CSPP VIIRS EDR v1.1](#page-75-0)

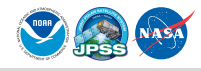

- The Community Satellite Processing Package (CSPP) is a collection of scripts, executables, ancillary and auxillary files used to generate products from polar-orbiter satellite data.
- CSPP VIIRS-EDR package processes Scientific Data Record (SDR) data through to Intermediate Product (IP) and Environmental Data Record (EDR), for the VIIRS imager on Suomi-NPP.
- CSPP is built upon three things: ADL, Python, and bash scripting.

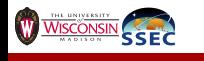

<span id="page-2-0"></span>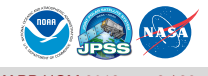

- The Community Satellite Processing Package (CSPP) is a collection of scripts, executables, ancillary and auxillary files used to generate products from polar-orbiter satellite data.
- CSPP VIIRS-EDR package processes Scientific Data Record (SDR) data through to Intermediate Product (IP) and Environmental Data Record (EDR), for the VIIRS imager on Suomi-NPP.
- CSPP is built upon three things: ADL, Python, and bash scripting.

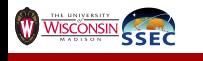

<span id="page-3-0"></span>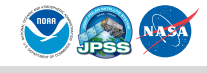

- The Community Satellite Processing Package (CSPP) is a collection of scripts, executables, ancillary and auxillary files used to generate products from polar-orbiter satellite data.
- CSPP VIIRS-EDR package processes Scientific Data Record (SDR) data through to Intermediate Product (IP) and Environmental Data Record (EDR), for the VIIRS imager on Suomi-NPP.
- CSPP is built upon three things: ADL, Python, and bash scripting.

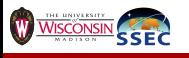

<span id="page-4-0"></span>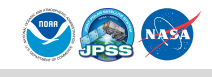

- The Community Satellite Processing Package (CSPP) is a collection of scripts, executables, ancillary and auxillary files used to generate products from polar-orbiter satellite data.
- CSPP VIIRS-EDR package processes Scientific Data Record (SDR) data through to Intermediate Product (IP) and Environmental Data Record (EDR), for the VIIRS imager on Suomi-NPP.
- CSPP is built upon three things: ADL, Python, and bash scripting.

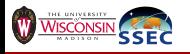

<span id="page-5-0"></span>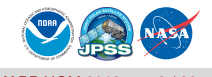

## ■ Collection of executables, XML and flat binary files which implement a subset of the IDPS.

- Runs on x86 (that means Linux as far as we're concerned).
- **Binary file-based data ingest and intermediate output (as opposed** to blobs flying around in memory).Incidentally (or not), we call the binary data files BLOBS (Binary Large Objects).
- **ADL** configuration and product desciptions manifested in a multitude of XML files.

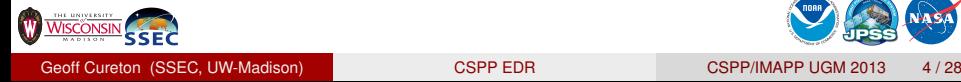

<span id="page-6-0"></span>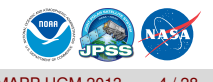

- Collection of executables, XML and flat binary files which implement a subset of the IDPS.
- Runs on x86 (that means Linux as far as we're concerned).
- **Binary file-based data ingest and intermediate output (as opposed** to blobs flying around in memory).Incidentally (or not), we call the binary data files BLOBS (Binary Large Objects).
- **ADL** configuration and product desciptions manifested in a multitude of XML files.

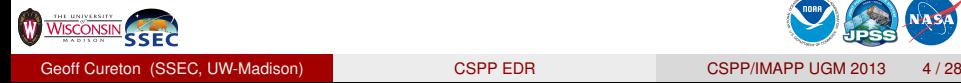

<span id="page-7-0"></span>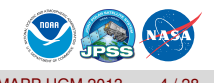

- Collection of executables, XML and flat binary files which implement a subset of the IDPS.
- Runs on x86 (that means Linux as far as we're concerned).
- **Binary file-based data ingest and intermediate output (as opposed** to blobs flying around in memory). Incidentally (or not), we call the binary data files BLOBS (Binary Large Objects).
- **ADL** configuration and product desciptions manifested in a multitude of XML files.

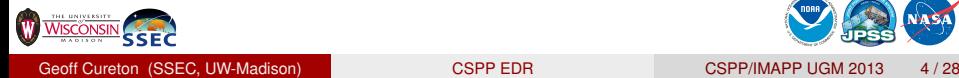

<span id="page-8-0"></span>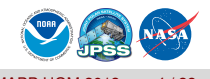

- Collection of executables, XML and flat binary files which implement a subset of the IDPS.
- Runs on x86 (that means Linux as far as we're concerned).
- Binary file-based data ingest and intermediate output (as opposed to blobs flying around in memory).Incidentally (or not), we call the binary data files BLOBS (Binary Large Objects).
- **ADL** configuration and product desciptions manifested in a multitude of XML files.

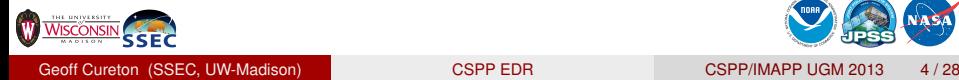

<span id="page-9-0"></span>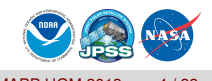

- Collection of executables, XML and flat binary files which implement a subset of the IDPS.
- Runs on x86 (that means Linux as far as we're concerned).
- Binary file-based data ingest and intermediate output (as opposed to blobs flying around in memory).Incidentally (or not), we call the binary data files BLOBS (Binary Large Objects).
- **ADL** configuration and product desciptions manifested in a multitude of XML files.

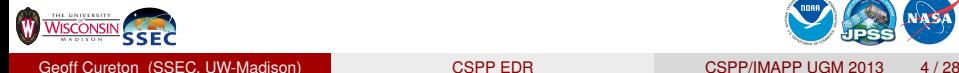

<span id="page-10-0"></span>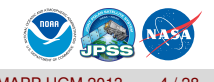

The Glue. . .

Running an ADL algorithm just requires an executable and an xml file for a particular granule ID. Everything else is just assumed to *be there*. We use python scripting to...

- **Handle command line options for controlling package behaviour.**
- $\blacksquare$  Inventory the input geolocation files to determine processing candidates.
- Granulate dynamic NCEP and static ancillary data using the available geolocation files.
- **Create any granule specific XML files required at runtime.**
- **Parsing of log files looking for error conditions, and general error** handling.

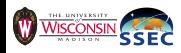

<span id="page-11-0"></span>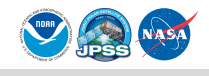

The Glue. . .

Running an ADL algorithm just requires an executable and an xml file for a particular granule ID. Everything else is just assumed to *be there*. We use python scripting to...

- **Handle command line options for controlling package behaviour.**
- $\blacksquare$  Inventory the input geolocation files to determine processing candidates.
- Granulate dynamic NCEP and static ancillary data using the available geolocation files.
- **Create any granule specific XML files required at runtime.**
- **Parsing of log files looking for error conditions, and general error** handling.

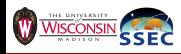

<span id="page-12-0"></span>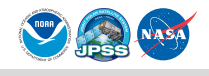

The Glue. . .

Running an ADL algorithm just requires an executable and an xml file for a particular granule ID. Everything else is just assumed to *be there*. We use python scripting to...

- **Handle command line options for controlling package behaviour.**
- Inventory the input geolocation files to determine processing candidates.
- Granulate dynamic NCEP and static ancillary data using the available geolocation files.
- **Create any granule specific XML files required at runtime.**
- **Parsing of log files looking for error conditions, and general error** handling.

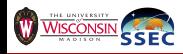

<span id="page-13-0"></span>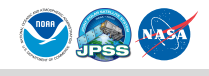

The Glue. . .

Running an ADL algorithm just requires an executable and an xml file for a particular granule ID. Everything else is just assumed to *be there*. We use python scripting to...

- **Handle command line options for controlling package behaviour.**
- Inventory the input geolocation files to determine processing candidates.
- Granulate dynamic NCEP and static ancillary data using the available geolocation files.
- **Create any granule specific XML files required at runtime.**
- **Parsing of log files looking for error conditions, and general error** handling.

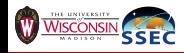

<span id="page-14-0"></span>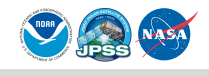

The Glue. . .

Running an ADL algorithm just requires an executable and an xml file for a particular granule ID. Everything else is just assumed to *be there*. We use python scripting to...

- **Handle command line options for controlling package behaviour.**
- Inventory the input geolocation files to determine processing candidates.
- Granulate dynamic NCEP and static ancillary data using the available geolocation files.
- **Create any granule specific XML files required at runtime.**
- **Parsing of log files looking for error conditions, and general error** handling.

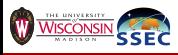

<span id="page-15-0"></span>

The Glue. . .

Running an ADL algorithm just requires an executable and an xml file for a particular granule ID. Everything else is just assumed to *be there*. We use python scripting to...

- **Handle command line options for controlling package behaviour.**
- Inventory the input geolocation files to determine processing candidates.
- Granulate dynamic NCEP and static ancillary data using the available geolocation files.
- **Create any granule specific XML files required at runtime.**
- **Parsing of log files looking for error conditions, and general error** handling.

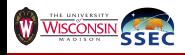

<span id="page-16-0"></span>

The Glue. . .

Running an ADL algorithm just requires an executable and an xml file for a particular granule ID. Everything else is just assumed to *be there*. We use python scripting to...

- **Handle command line options for controlling package behaviour.**
- Inventory the input geolocation files to determine processing candidates.
- Granulate dynamic NCEP and static ancillary data using the available geolocation files.
- **Create any granule specific XML files required at runtime.**
- **Parsing of log files looking for error conditions, and general error** handling.

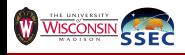

<span id="page-17-0"></span>

#### Not much to say here. . .

- **The python command line interface is superficially implemented in** a bash script, if that's what is preferred.
- A bit more cumbersome, but it's perhaps useful to paper over the fact that a user is running a python script, if bash is what they're used to.
- $\blacksquare$  Then again, we can set up various environment varables in the bash script, in a way probably familiar to the user.

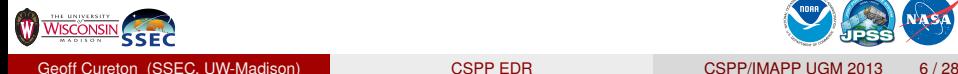

<span id="page-18-0"></span>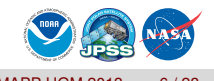

Not much to say here. . .

- **The python command line interface is superficially implemented in** a bash script, if that's what is preferred.
- A bit more cumbersome, but it's perhaps useful to paper over the fact that a user is running a python script, if bash is what they're used to.
- $\blacksquare$  Then again, we can set up various environment varables in the bash script, in a way probably familiar to the user.

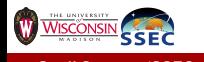

<span id="page-19-0"></span>

Not much to say here. . .

- **The python command line interface is superficially implemented in** a bash script, if that's what is preferred.
- A bit more cumbersome, but it's perhaps useful to paper over the fact that a user is running a python script, if bash is what they're used to.
- $\blacksquare$  Then again, we can set up various environment varables in the bash script, in a way probably familiar to the user.

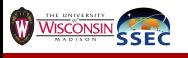

<span id="page-20-0"></span>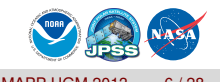

Not much to say here. . .

- **The python command line interface is superficially implemented in** a bash script, if that's what is preferred.
- A bit more cumbersome, but it's perhaps useful to paper over the fact that a user is running a python script, if bash is what they're used to.
- $\blacksquare$  Then again, we can set up various environment varables in the bash script, in a way probably familiar to the user.

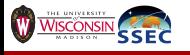

<span id="page-21-0"></span>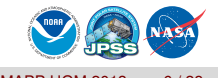

The bare minumum invokation. . .

- 
- 

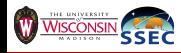

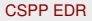

<span id="page-22-0"></span>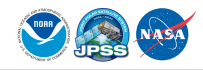

The bare minumum invokation. . .

**bash \$CSPP\_EDR\_HOME/viirs/viirs\_edr.sh \**

■ Script name

 $\blacksquare$  Bash glob (including path) of input files

**Algorithm (VCM, AOT or SST)** 

 $\blacksquare$  ... and something to capture the logging output

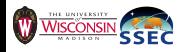

<span id="page-23-0"></span>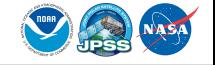

The bare minumum invokation. . .

```
bash $CSPP_EDR_HOME/viirs/viirs_edr.sh \
--input_files=/path/to/GMTCO_*.h5 \
```
■ Script name

Bash glob (including path) of input files

**Algorithm (VCM, AOT or SST)** 

 $\blacksquare$  ... and something to capture the logging output

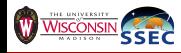

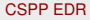

<span id="page-24-0"></span>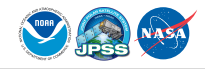

The bare minumum invokation. . .

```
bash $CSPP_EDR_HOME/viirs/viirs_edr.sh \
--input_files=/path/to/GMTCO_*.h5 \
--alg='VCM'
```
- Script name
- Bash glob (including path) of input files
- **Algorithm (VCM, AOT or SST)**

 $\blacksquare$  ... and something to capture the logging output

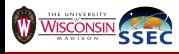

<span id="page-25-0"></span>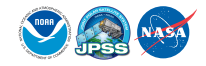

The bare minumum invokation. . .

```
bash $CSPP_EDR_HOME/viirs/viirs_edr.sh \
--input_files=/path/to/GMTCO_*.h5 \
--alg='VCM' 2> err.log | tee out.log
```
- Script name
- $\blacksquare$  Bash glob (including path) of input files
- **Algorithm (VCM, AOT or SST)**
- $\blacksquare$  ... and something to capture the logging output

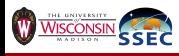

<span id="page-26-0"></span>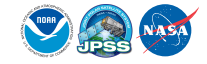

Extra command line options. . .

```
bash $CSPP_EDR_HOME/viirs/viirs_edr.sh \
--input_files=/path/to/GMTCO_*.h5 \
--alg='VCM'
```
- Skip unpacking HDF5 SDR to ADL internal format
- Skip granulation of dynamic and static ancillary to ADL internal format
- $\blacksquare$  Do not run the algorithm(s)

**Do not run prerequisite algorithms for selected algorithm** 

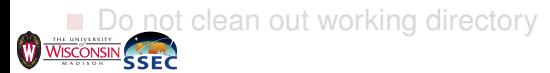

<span id="page-27-0"></span>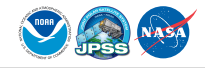

Extra command line options. . .

```
bash $CSPP_EDR_HOME/viirs/viirs_edr.sh \
--input_files=/path/to/GMTCO_*.h5 \
--alg='VCM' --skip_sdr_unpack
```
- Skip unpacking HDF5 SDR to ADL internal format
- Skip granulation of dynamic and static ancillary to ADL internal format
- $\blacksquare$  Do not run the algorithm(s)

**Do not run prerequisite algorithms for selected algorithm** 

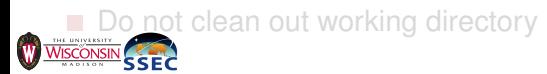

<span id="page-28-0"></span>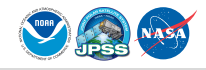

Extra command line options. . .

```
bash $CSPP_EDR_HOME/viirs/viirs_edr.sh \
--input_files=/path/to/GMTCO_*.h5 \
--alg='VCM' --skip_sdr_unpack --skip_ancillary \
```
- Skip unpacking HDF5 SDR to ADL internal format
- Skip granulation of dynamic and static ancillary to ADL internal format
- $\blacksquare$  Do not run the algorithm(s)

**Do not run prerequisite algorithms for selected algorithm** 

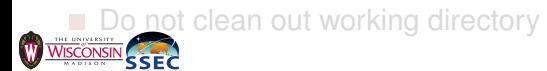

<span id="page-29-0"></span>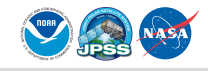

Extra command line options. . .

```
bash $CSPP_EDR_HOME/viirs/viirs_edr.sh \
--input_files=/path/to/GMTCO_*.h5 \
--alg='VCM' --skip_sdr_unpack --skip_ancillary \
--skip_algorithm
```
- Skip unpacking HDF5 SDR to ADL internal format
- Skip granulation of dynamic and static ancillary to ADL internal format
- Do not run the algorithm(s)

**Do not run prerequisite algorithms for selected algorithm** 

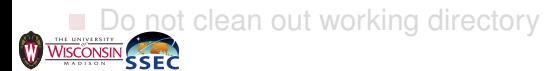

<span id="page-30-0"></span>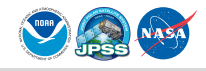

Extra command line options. . .

```
bash $CSPP_EDR_HOME/viirs/viirs_edr.sh \
--input_files=/path/to/GMTCO_*.h5 \
--alg='VCM' --skip_sdr_unpack --skip_ancillary \
--skip_algorithm --no_chain
```
- Skip unpacking HDF5 SDR to ADL internal format
- Skip granulation of dynamic and static ancillary to ADL internal format
- Do not run the algorithm(s)
- Do not run prerequisite algorithms for selected algorithm

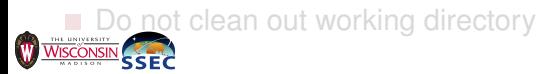

<span id="page-31-0"></span>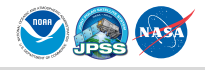

Extra command line options. . .

```
bash $CSPP_EDR_HOME/viirs/viirs_edr.sh \
--input_files=/path/to/GMTCO_*.h5 \
--alg='VCM' --skip_sdr_unpack --skip_ancillary \
--skip_algorithm --no_chain --debug
```
- Skip unpacking HDF5 SDR to ADL internal format
- Skip granulation of dynamic and static ancillary to ADL internal format
- Do not run the algorithm(s)
- Do not run prerequisite algorithms for selected algorithm

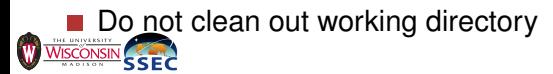

<span id="page-32-0"></span>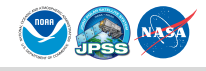

Use of the extra command line options allow you to. . .

- Use VIIRS SDR in ADL format from CSPP VIIRS-EDR package, without going through the HDF5 unpacking stage.
- **Precompute granulated ancillary data for a pass, for multiple** algorithms, without executing the algorithms.
- Repeatedly run algorithm(s) on cached SDR and ancillary data (say, after tweaking some threshold values).
- **Perhaps others...**

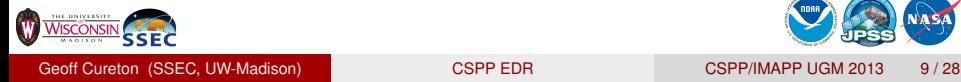

<span id="page-33-0"></span>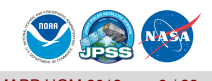

Use of the extra command line options allow you to. . .

- Use VIIRS SDR in ADL format from CSPP VIIRS-EDR package, without going through the HDF5 unpacking stage.
- $\blacksquare$  Precompute granulated ancillary data for a pass, for multiple algorithms, without executing the algorithms.
- Repeatedly run algorithm(s) on cached SDR and ancillary data (say, after tweaking some threshold values).

**Perhaps others...** 

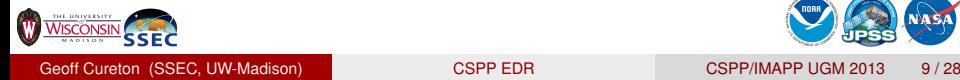

<span id="page-34-0"></span>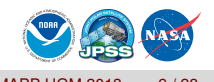

Use of the extra command line options allow you to. . .

- Use VIIRS SDR in ADL format from CSPP VIIRS-EDR package, without going through the HDF5 unpacking stage.
- $\blacksquare$  Precompute granulated ancillary data for a pass, for multiple algorithms, without executing the algorithms.
- Repeatedly run algorithm(s) on cached SDR and ancillary data (say, after tweaking some threshold values).

**Perhaps others...** 

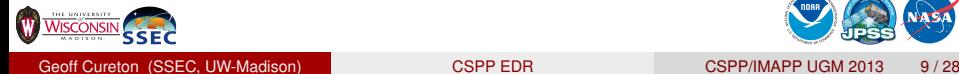

<span id="page-35-0"></span>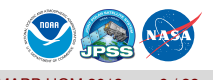
#### Other Use Cases. . .

Use of the extra command line options allow you to. . .

- Use VIIRS SDR in ADL format from CSPP VIIRS-EDR package, without going through the HDF5 unpacking stage.
- $\blacksquare$  Precompute granulated ancillary data for a pass, for multiple algorithms, without executing the algorithms.
- Repeatedly run algorithm(s) on cached SDR and ancillary data (say, after tweaking some threshold values).
- **Perhaps others...**

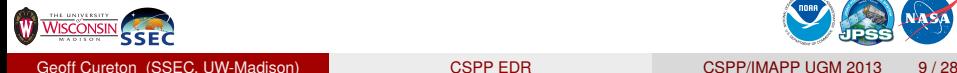

<span id="page-36-0"></span>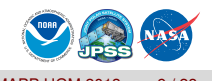

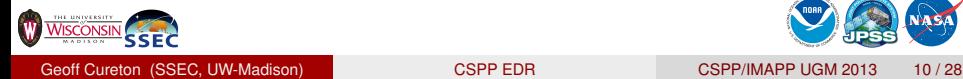

<span id="page-37-0"></span>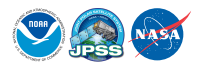

Various VIIRS algorithms require scans from previous and next granules. This complicates processing somewhat (and initially made OPS AOT code unreadable. . .

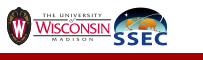

<span id="page-38-0"></span>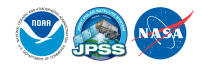

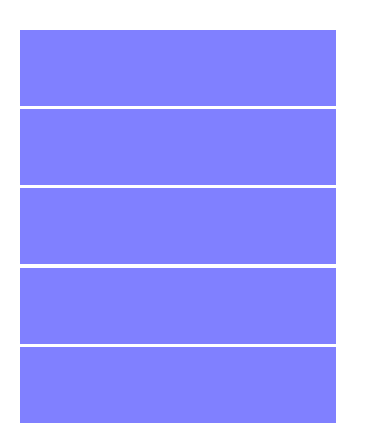

Various VIIRS algorithms require scans from previous and next granules. This complicates processing somewhat (and initially made OPS AOT code unreadable. . .

SDR

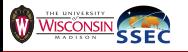

<span id="page-39-0"></span>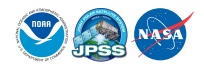

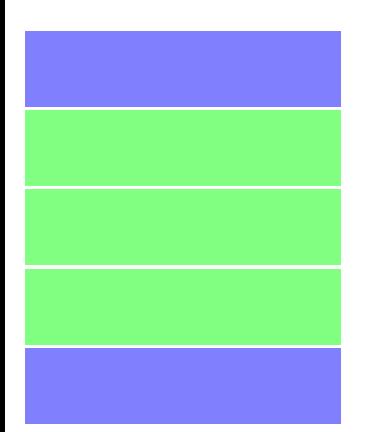

Various VIIRS algorithms require scans from previous and next granules. This complicates processing somewhat (and initially made OPS AOT code unreadable. . .

SDR

 $\blacksquare$  VCM: +/- 1 SDR granules.

<span id="page-40-0"></span>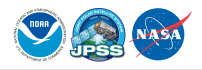

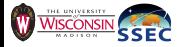

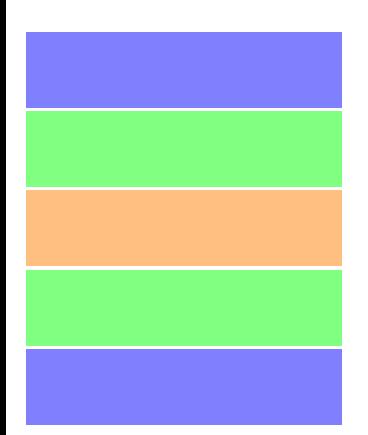

Various VIIRS algorithms require scans from previous and next granules. This complicates processing somewhat (and initially made OPS AOT code unreadable. . .

- SDR
- $\blacksquare$  VCM: +/- 1 SDR granules.
- AOT/SST: +/- 1 VCM granules.

<span id="page-41-0"></span>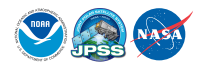

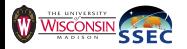

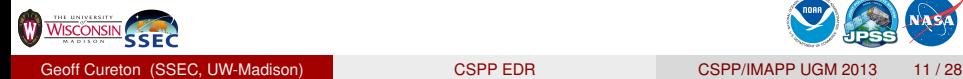

<span id="page-42-0"></span>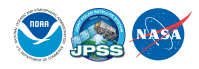

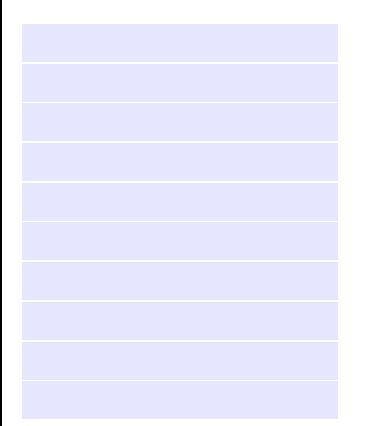

This time, we have a longer pass. . .

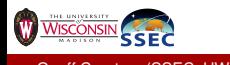

<span id="page-43-0"></span>

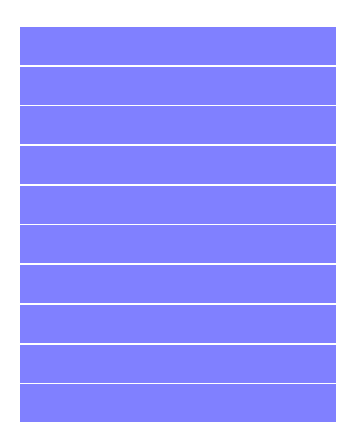

This time, we have a longer pass. . . SDR

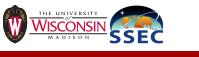

<span id="page-44-0"></span>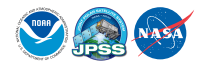

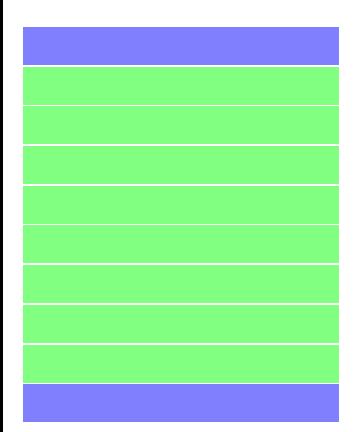

This time, we have a longer pass. . . SDR ,VCM

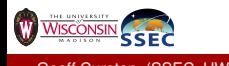

<span id="page-45-0"></span>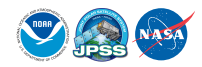

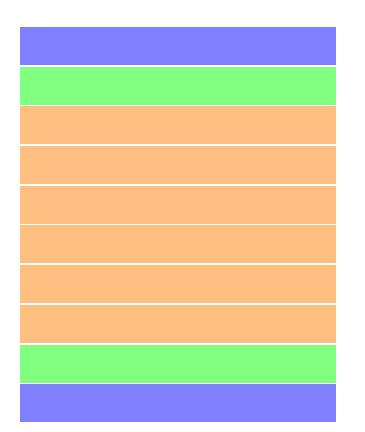

This time, we have a longer pass. . . SDR VCM and AOT/SST.

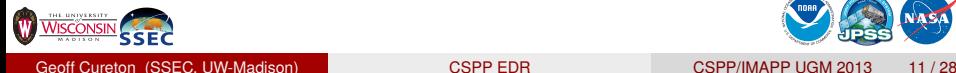

<span id="page-46-0"></span>

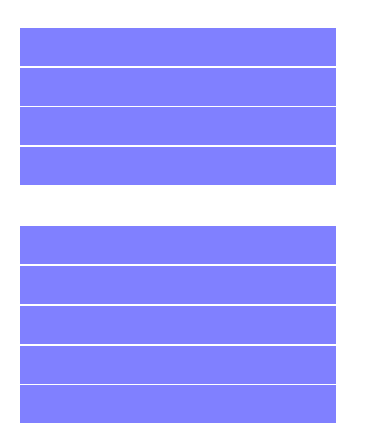

This time, we have a longer pass. . . SDR VCM and AOT/SST.

What happen if we have a missing granule in the SDR?

<span id="page-47-0"></span>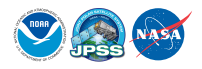

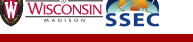

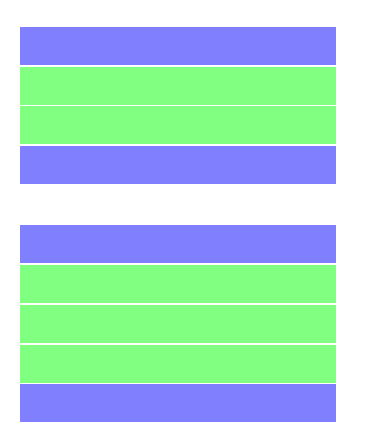

This time, we have a longer pass. . . SDR VCM and AOT/SST.

- What happen if we have a missing granule in the SDR?
- CSPP FDR determines the allowable VCM granules. . .

<span id="page-48-0"></span>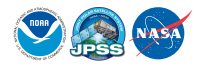

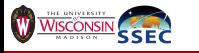

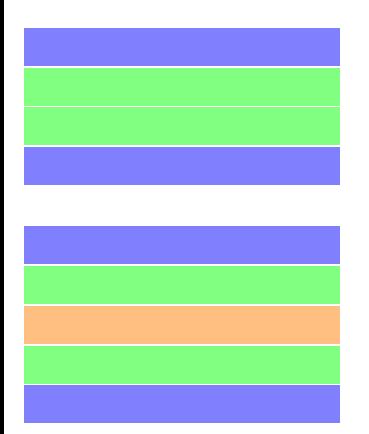

This time, we have a longer pass. . . SDR VCM and AOT/SST.

- What happen if we have a missing granule in the SDR?
- CSPP FDR determines the allowable VCM granules. . .
- ...and AOT/SST granules.

<span id="page-49-0"></span>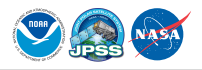

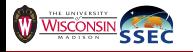

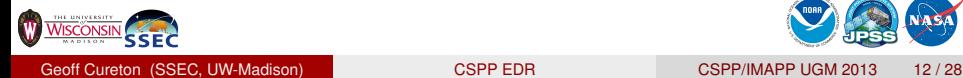

<span id="page-50-0"></span>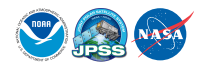

VIIRS SDR has selected observations deleted on the spacecraft (Suomi-NPP) to reduce bandwidth requirements.

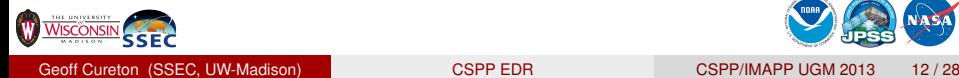

<span id="page-51-0"></span>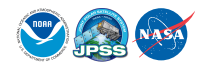

VIIRS SDR has selected observations deleted on the spacecraft (Suomi-NPP) to reduce bandwidth requirements. For granulated ancillary, and algorithms which depend on the SDRs, additional pixels are not processed, as they correspond to redundant observations near the edge of scans.

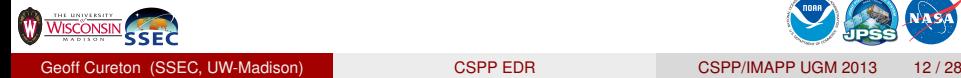

<span id="page-52-0"></span>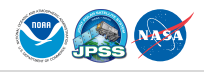

VIIRS SDR has selected observations deleted on the spacecraft (Suomi-NPP) to reduce bandwidth requirements. For granulated ancillary, and algorithms which depend on the SDRs, additional pixels are not processed, as they correspond to redundant observations near the edge of scans. Shown are three scans of a VIIRS granule (scan edge at left). . . .

<span id="page-53-0"></span>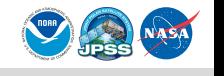

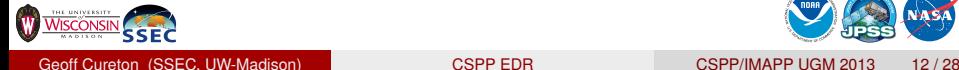

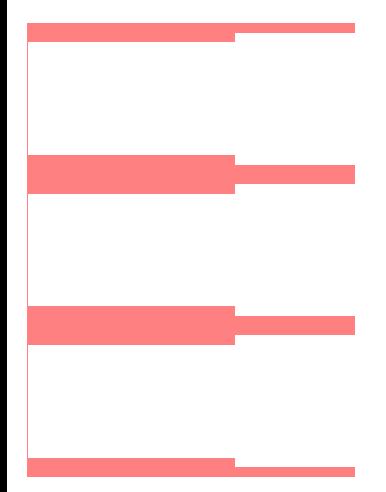

VIIRS SDR has selected observations deleted on the spacecraft (Suomi-NPP) to reduce bandwidth requirements. For granulated ancillary, and algorithms which depend on the SDRs, additional pixels are not processed, as they correspond to redundant observations near the edge of scans. Shown are three scans of a VIIRS granule (scan edge at left). . . .

Onboard pixel trim.

<span id="page-54-0"></span>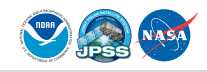

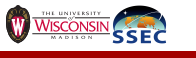

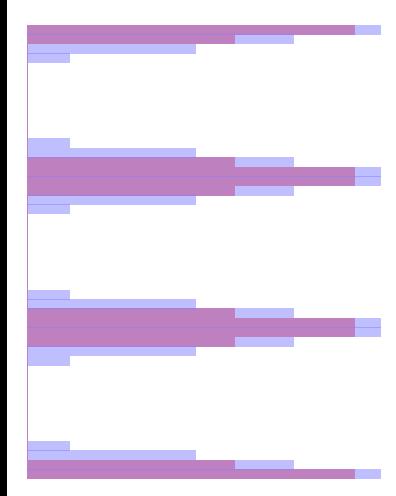

VIIRS SDR has selected observations deleted on the spacecraft (Suomi-NPP) to reduce bandwidth requirements. For granulated ancillary, and algorithms which depend on the SDRs, additional pixels are not processed, as they correspond to redundant observations near the edge of scans. Shown are three scans of a VIIRS granule (scan edge at left). . . .

- Onboard pixel trim.
- Onground pixel trim.

<span id="page-55-0"></span>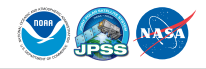

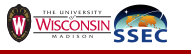

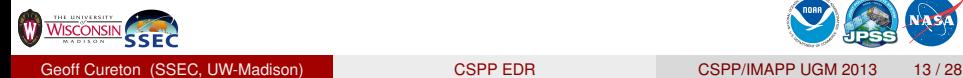

<span id="page-56-0"></span>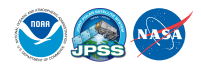

Some things to remember when poking around in VIIRS SDRs and derived products. . .

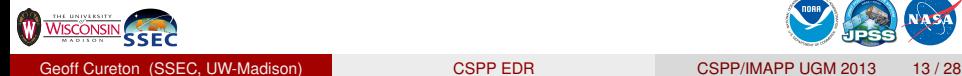

<span id="page-57-0"></span>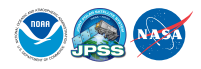

Some things to remember when poking around in VIIRS SDRs and derived products. . .

 $\blacksquare$  Pixel trim pixels have specific values depending on the datatype, documented in JPSS documentation.Definition of pixel trim is a defined pattern on a per-scan basis.

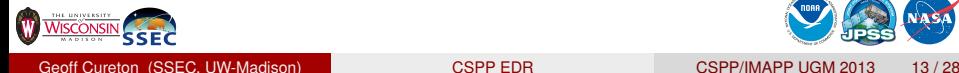

<span id="page-58-0"></span>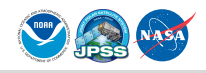

Some things to remember when poking around in VIIRS SDRs and derived products. . .

- $\blacksquare$  Pixel trim pixels have specific values depending on the datatype, documented in JPSS documentation.Definition of pixel trim is a defined pattern on a per-scan basis.
- **Demoglem** Unscaling of scaled data should then pixel trim mask applied with fill value appropriate to the unscaled datatype. . . search and replace based on value will get you in trouble.

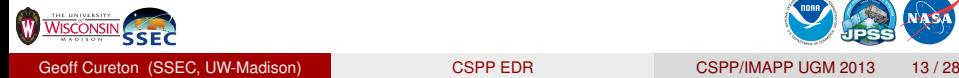

<span id="page-59-0"></span>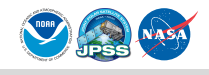

Some things to remember when poking around in VIIRS SDRs and derived products. . .

- $\blacksquare$  Pixel trim pixels have specific values depending on the datatype, documented in JPSS documentation.Definition of pixel trim is a defined pattern on a per-scan basis.
- **Demoglem** Unscaling of scaled data should then pixel trim mask applied with fill value appropriate to the unscaled datatype. . . search and replace based on value will get you in trouble.
- Don't assume that a particular VIIRS product will have pixel trim set to an appropriate fill value distinct from valid data values. . . more on this later.

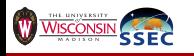

<span id="page-60-0"></span>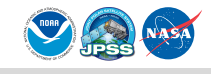

<span id="page-61-0"></span>**VCM** 

# VIIRS Cloud Mask - CONUS

W

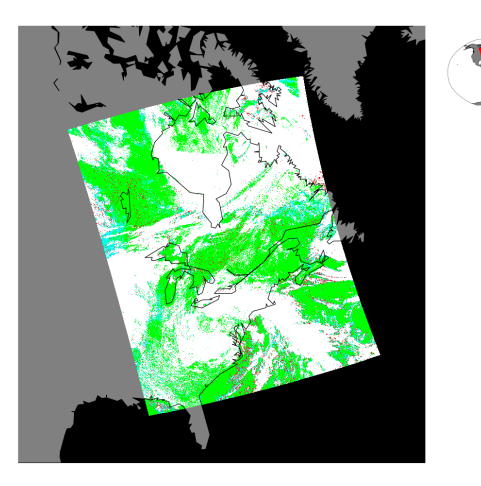

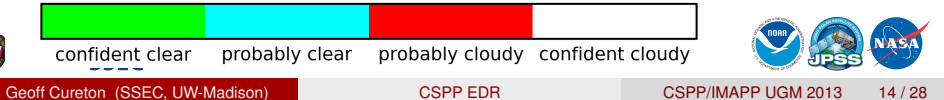

## VIIRS Aerosol Optical Thickness - CONUS

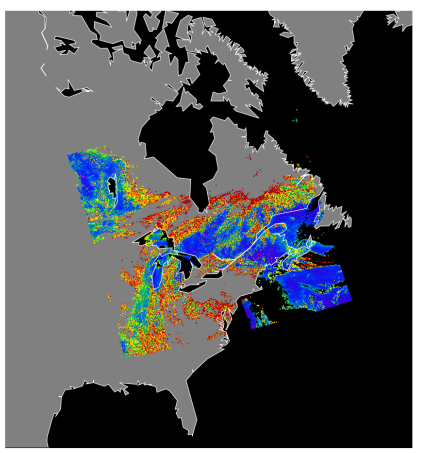

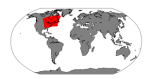

<span id="page-62-0"></span>AOT

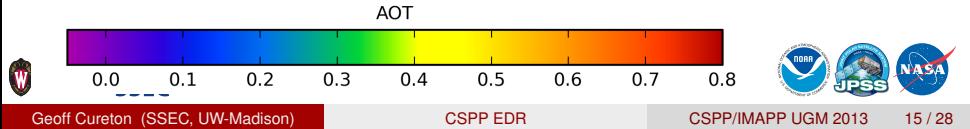

# VIIRS Cloud Mask - CONUS

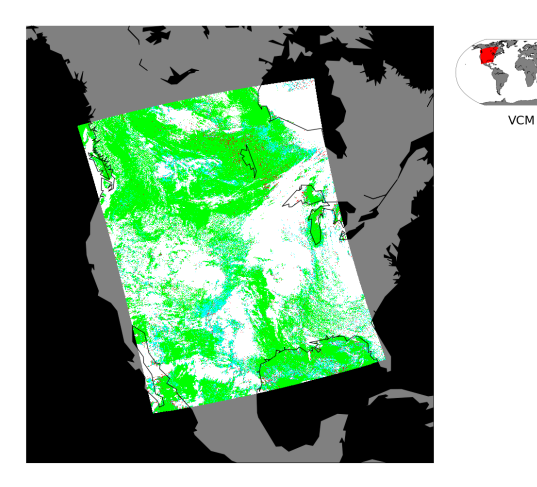

<span id="page-63-0"></span>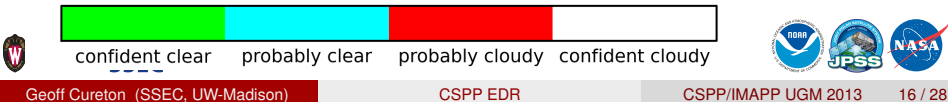

<span id="page-64-0"></span>AOT

## VIIRS Aerosol Optical Thickness - CONUS

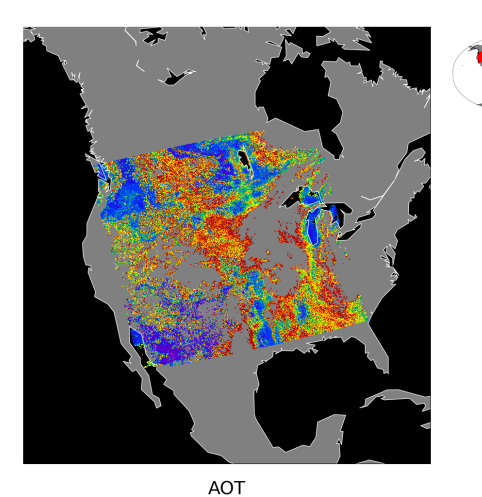

**W** 

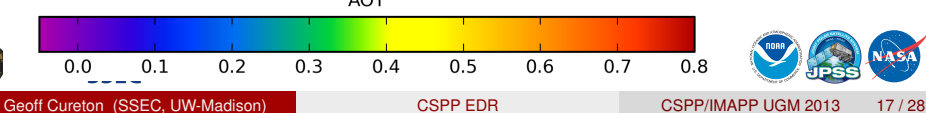

## VIIRS Cloud Mask - CONUS

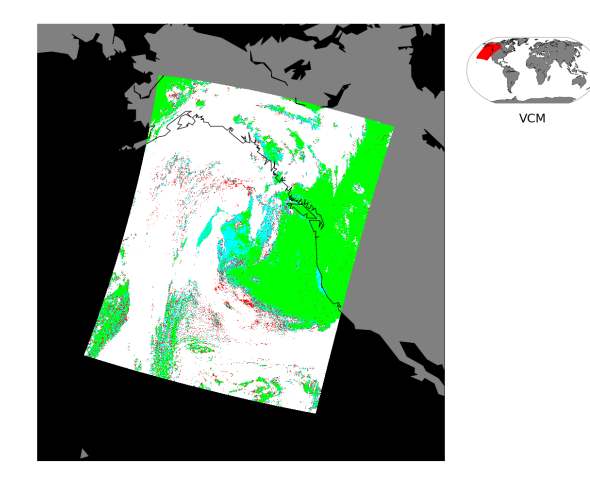

<span id="page-65-0"></span>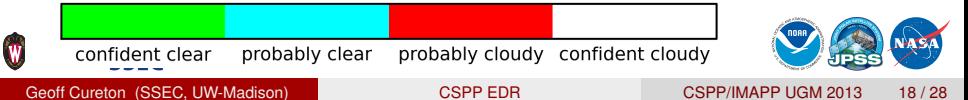

## VIIRS Aerosol Optical Thickness - CONUS

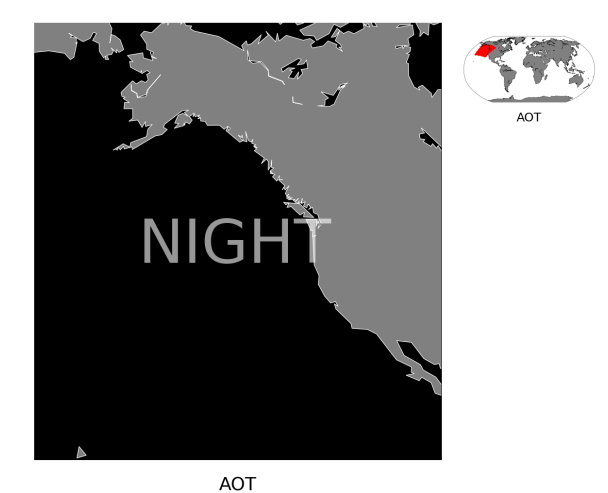

<span id="page-66-0"></span>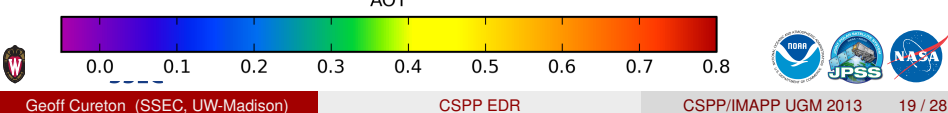

#### VIIRS Sea Surface Temperature - CSPP

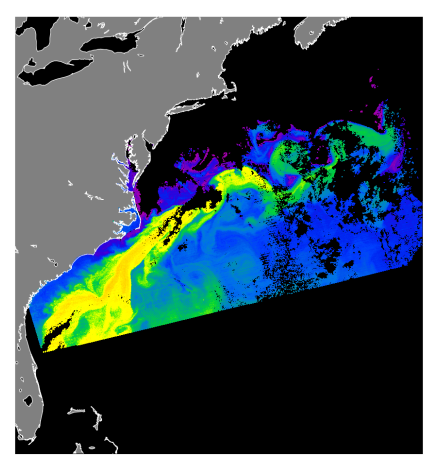

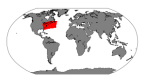

<span id="page-67-0"></span>CSPP SST 2013-05-15 1723h

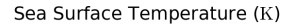

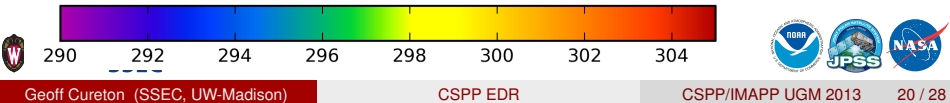

#### VIIRS Sea Surface Temperature - OPS

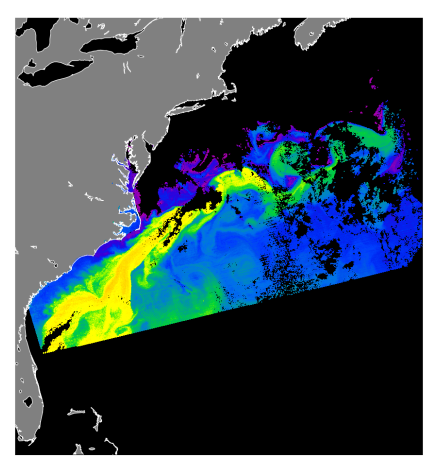

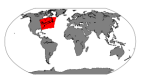

<span id="page-68-0"></span>NOAA OPS SST 2013-05-15 1723h

Sea Surface Temperature (K)

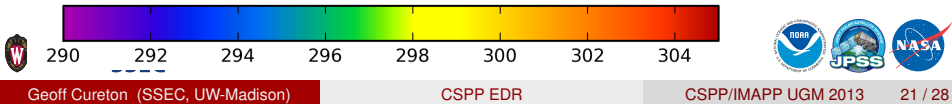

#### VIIRS Lake Surface Temperature - CSPP

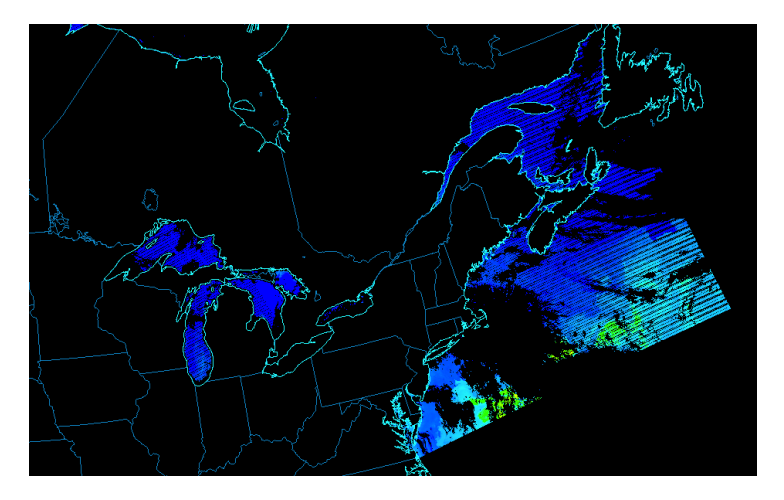

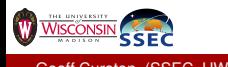

<span id="page-69-0"></span>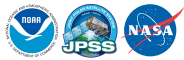

## VIIRS Lake Surface Temperature - CSPP

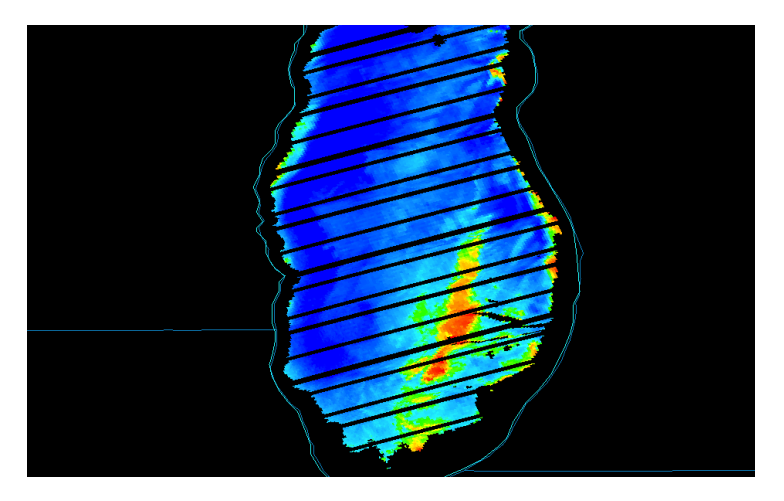

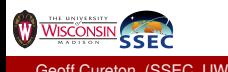

<span id="page-70-0"></span>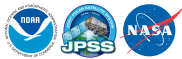

## VIIRS Cloud Mask - CSPP

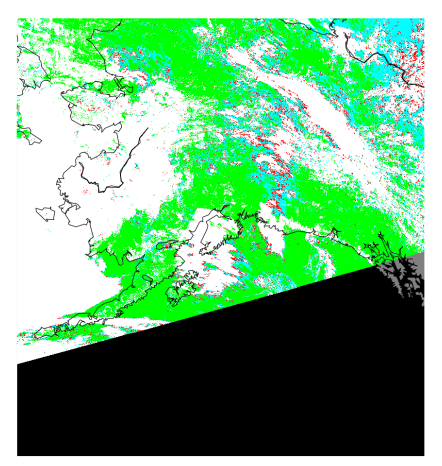

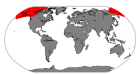

Alaska DB VCM npp.13119.2229

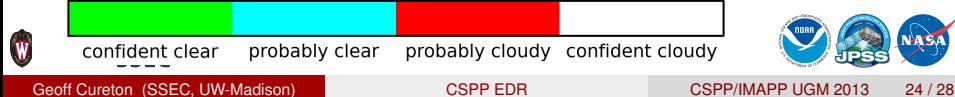

<span id="page-71-0"></span>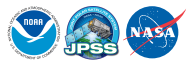
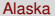

#### VIIRS Cloud Mask - OPS

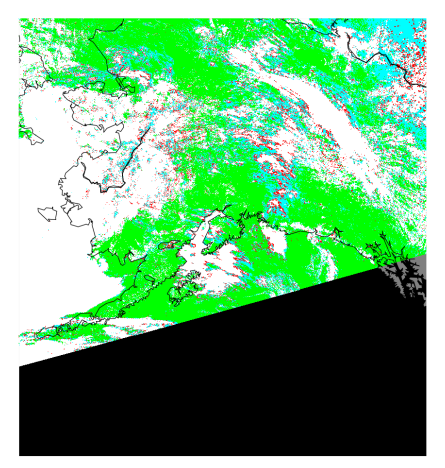

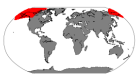

NOAA OPS VCM OPS.npp.13119.2229

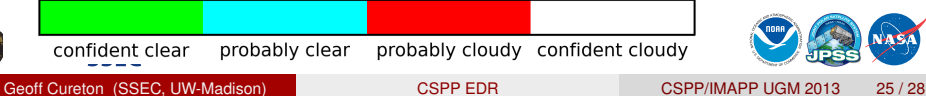

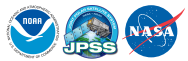

<span id="page-72-0"></span>

### VIIRS Aerosol Optical Thickness - CSPP

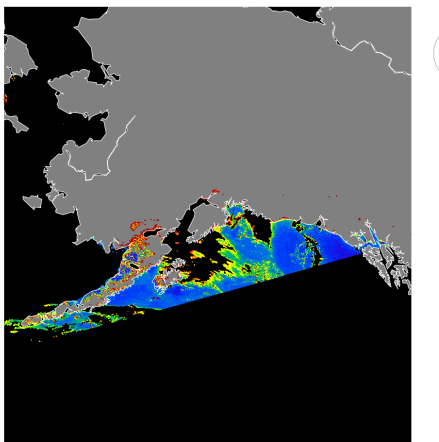

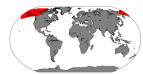

<span id="page-73-0"></span>Alaska DB AOT npp.13119.2229

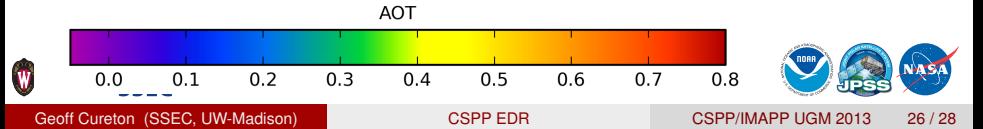

## VIIRS Aerosol Optical Thickness - OPS

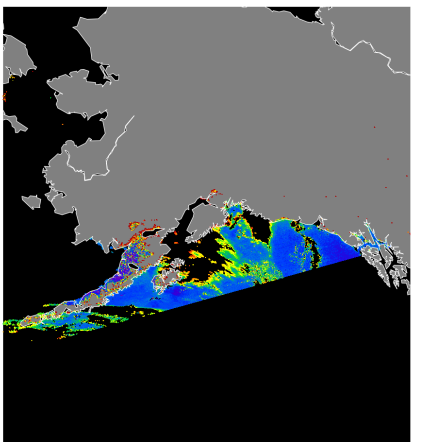

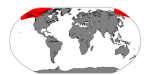

<span id="page-74-0"></span>NOAA OPS AOT OPS.npp.13119.2229

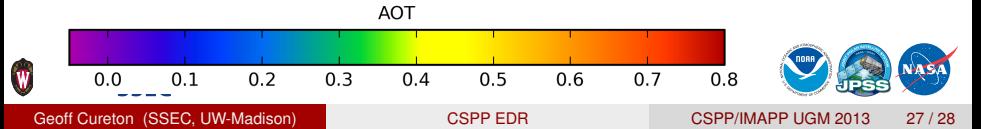

# CSPP VIIRS EDR v1.1

Since v1.0, we have...

#### ■ Added AOT and SST algorithms.

**Fixed a high latitude geolocation problem.** 

NCEP temporal geolocation...

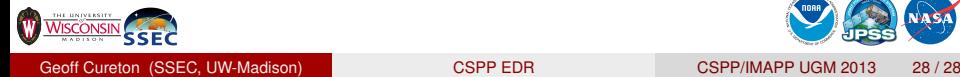

<span id="page-75-0"></span>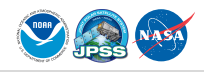

# CSPP VIIRS EDR v1.1

Since v1.0, we have...

- Added AOT and SST algorithms.
- Fixed a high latitude geolocation problem.  $\mathcal{L}_{\mathcal{A}}$
- NCEP temporal geolocation...

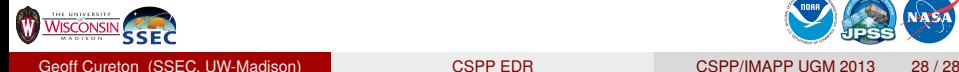

<span id="page-76-0"></span>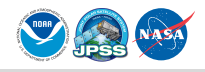